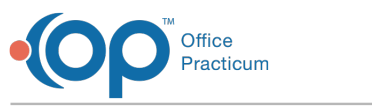

# SQL: Encounter Template Usage Count for Date Range

t Modified on 01/06/2022 10:06 am EST

 There are **two versions** of this SQL: Firebird and MySQL. The **MySQL version** only applies to clients who are **BETA testing MySQL**. All other Practices should continue to use the Firebird version of this code. Click to expand and copy the code you need. If you are unsure which code to use, please check with your Practice Administrator.

## About

This SQL displays Encounter Template use counts for a specified date range. This information is used to determine which Encounter Templates were applied to Encounters the most for the date range specified by the user.

A sample image of this SQL report run in the Database Viewer is shown below:

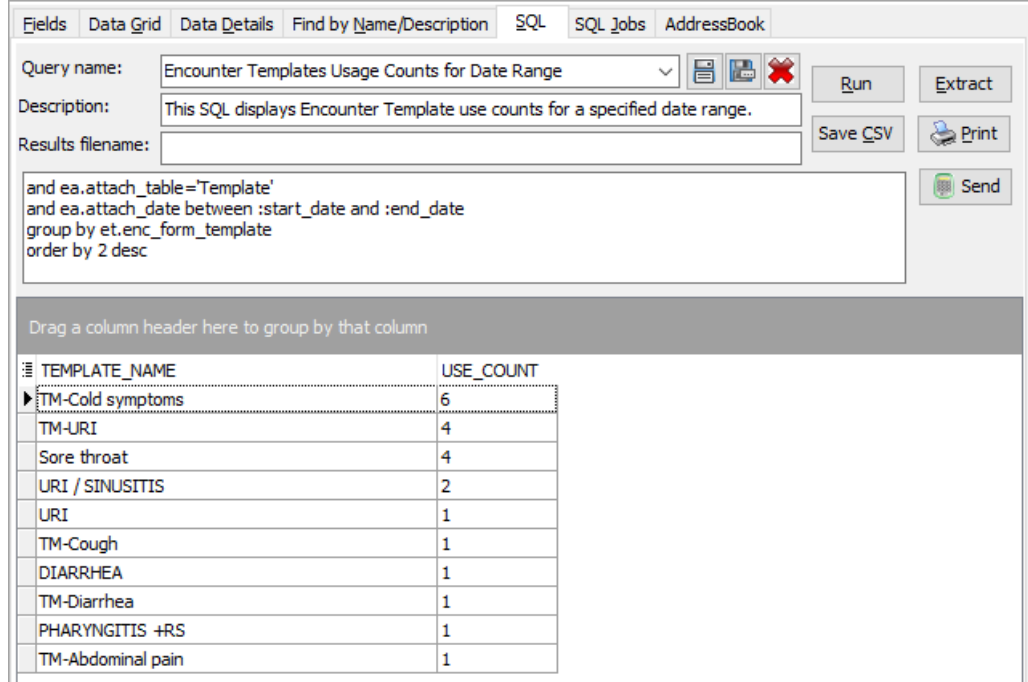

#### SQL Code: Firebird

To highlight and copy the code below to your clipboard, simply click the **Copy** button.

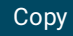

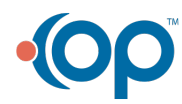

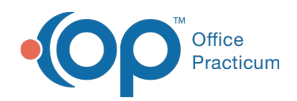

select et.enc\_form\_template as template\_name, count(en.note\_id) as use\_count from enc\_attach ea inner join enc\_note et on et.note\_id=ea.attach\_id inner join enc\_note en on en.note\_id=ea.enc\_id where ea.enc\_table='ENC\_NOTE' and ea.attach\_table='Template' and ea.attach\_date between :start\_date and :end\_date group by et.enc\_form\_template order by 2 desc

### SQL Code: MySQL

To highlight and copy the code below to your clipboard, simply click the **Copy** button.

#### Copy

select et.enc\_form\_template as template\_name, count(en.note\_id) as use\_count from enc\_attach ea inner join enc\_note et on et.note\_id=ea.attach\_id inner join enc\_note en on en.note\_id=ea.enc\_id where ea.enc\_table='ENC\_NOTE' and ea.attach\_table='Template' and ea.attach\_date between :start\_date and :end\_date group by et.enc\_form\_template order by 2 desc

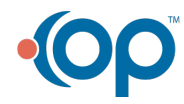